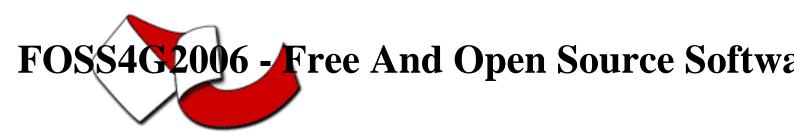

Contribution ID: 35

## Working with MapBuilder

Wednesday 13 Sep 2006 at 13:30 (03h30')

This workshop will explain how to work with MapBuilder to present maps and other information in your web pages. The first half will be a beginner level tutorial including a short introduction, demonstration of a few configurations together with ideas on how to include them with the layout of a web page. The second half of the workshop will present more advanced design concepts as well as instruction on how to extend and customize the default installation.

MapBuilder is an OSGeo project allowing you to easily add interactive and dynamic maps to your web site.

Using MapBuilder, web designers can concentrate on the presentation and usability in HTML with additional presentation information provided using CSS and XSL. The content and style of the maps themselves are typically defined using Web Map Context documents, with maps served via WMS, however the modular design framework allows MapBuilder to work with many other document types (GeoRSS, Google, other OGC web services, etc.). MapBuilder also supports rendering of vector graphics (WFS, GML) and transactional WFS.

MapBuilder implements a framework for dynamic web page content from XML documents using AJAX. MapBuilder consists of a JavaScript library that implements the Model-View-Controller (MVC) design pattern. These objects (the model, the view and the controller) are configured using the MapBuilder configuration file.

This workshop will explain how to work with MapBuilder to present maps and other information in your web pages. The first half will be a beginner level tutorial including a short introduction, demonstration of a few configurations together with ideas on how to include them with the layout of a web page. The second half of the workshop will present more advanced design concepts as well as instruction on how to extend and customize the default installation.

The target audience for this workshop are those tasked with implementing applications and have a basic understanding of HTML, CSS, XML and JavaScript.

Primary authors : Mr. MICHAEL, Adair (Natural Resources Canada)

- **Co-authors** : Mr. SHORTER, Cameron (Community MapBuilder.org) ; Mr. CAPPELAERE, Patrice (Vightel Corporation) ; Mr. OTTENS, Steven (Geodan)
- Presenter : Mr. MICHAEL, Adair (Natural Resources Canada) ; Mr. SHORTER, Cameron (Community MapBuilder.org) ; Mr. CAPPELAERE, Patrice (Vightel Corporation) ; Mr. OTTENS, Steven (Geodan)

Session classification : Workshop Session 7

Track classification : [WKS] Workshop

Type : Workshop